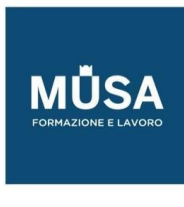

# *Corso 3D Studio Max*

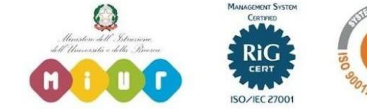

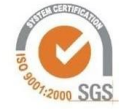

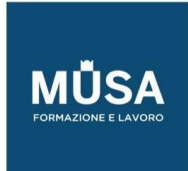

Ī

#### **CORSO 3D STUDIO MAX**

#### LEZIONE 1

- Presentazione del programma
- comandi base
- spline modelling parte 1

### LEZIONE 2

- Spline modelling parte 2
- oggetti composti
- loft

# LEZIONE 3

- Box modelling parte 1
- animazione per fotogrammi chiave
- blueprinting work

## LEZIONE 4

- Box modelling parte 2
- modificatori

## LEZIONE 5

- Animazione avanzata
- modificatori d'animazione

## LEZIONE 6

• Applicazione di comandi e sistemi di modellazione studiati all'architettura

#### LEZIONE 7

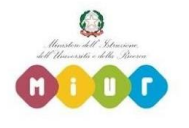

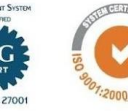

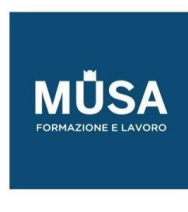

• Applicazione di comandi e sistemi di modellazione studiati al design

# LEZIONE 8

- Impostazione camere per animazione e rappresentazione
- tecniche di tracking
- ottimizzazione dei modelli
- retopologia

# LEZIONE 9

- Modellazione avanzata delle parti
- organizzazione del lavoro
- creazione e gestione della scena per esportazione in motori 3d

#### LEZIONE 10

- Rendering
- cenni di illuminotecnica e texturing cenni di grafica per la presentazione dei progetti.

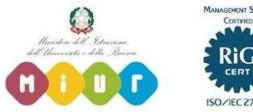

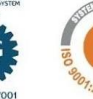